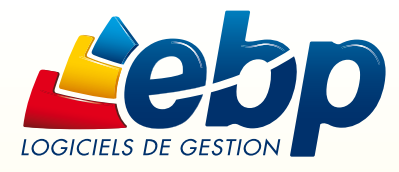

### Pour le monde de la restauration

# **Bar & Restaurant** 2010

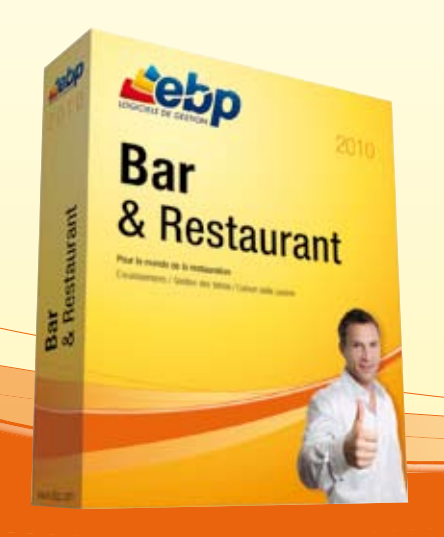

En tant que propriétaire d'un restaurant, d'un fast food, d'un bar…vous souhaitez vous reposer sur un outil alliant à la perfection « simplicité » et « performance ». Ne cherchez plus ! Eveillez vos sens avec ce logiciel 100% adapté à votre activité : écran de vente, gestion des tables, des menus, liaison salle/cuisine, partage de notes… Avec EBP Bar & Restaurant, alliez la simplicité d'utilisation et la productivité au quotidien.

### LES 5 POINTS CLES

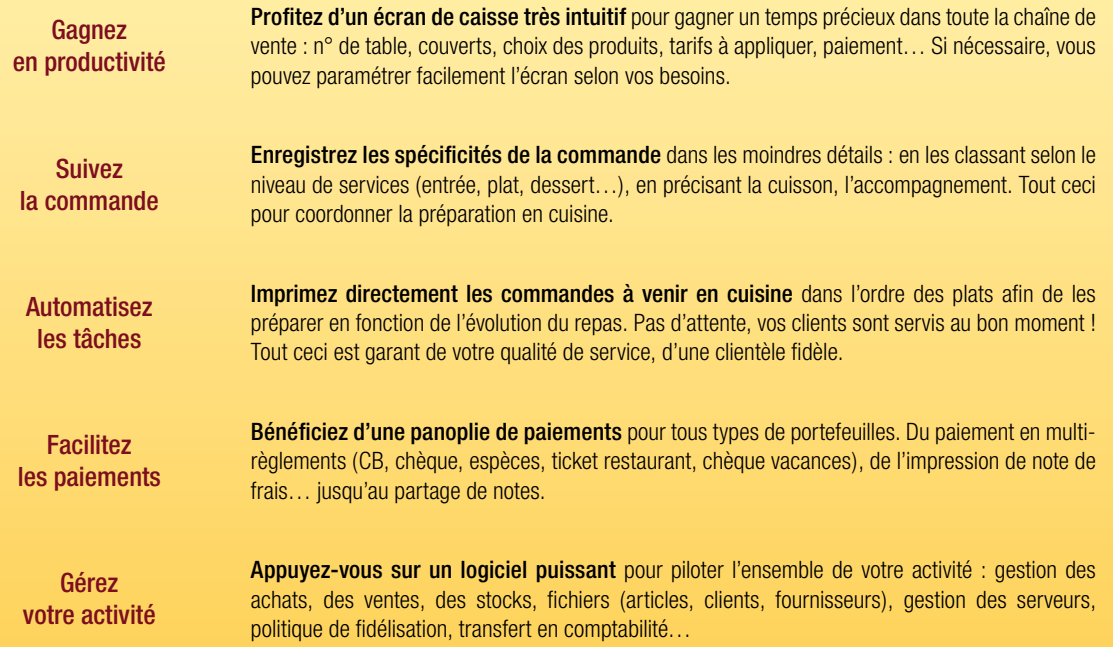

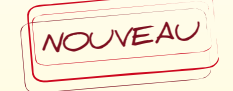

## www.ebp.com

### **La commande**

Besoin d'un outil pour simplifier l'organisation de votre établissement ? A partir de l'écran de vente, vous allez pouvoir tout orchestrer : de la prise de commande à la préparation jusqu'au paiement.

#### Un écran de vente professionnel

Profitez d'un écran intuitif pour une prise en main rapide et simple pour automatiser vos tâches. Point majeur du logiciel, vous pouvez personnaliser l'écran selon vos besoins et préférences (logo, couleur, boutons…). De plus, le logiciel est compatible au mode tactile pour retrouver tous les réflexes d'une caisse standard.

#### Gestion des tables / couverts

Indiquez la table et le nombre de couverts correspondants à la commande afin d'automatiser et de coordonner l'ensemble des tâches (envoi en cuisine, paiement). Ceci vous permet en quelques clics de retourner facilement à la commande, de connaître le statut de la table (libre, occupée), d'envoyer les plats en cuisine, etc.

#### Fonctions adaptées à la restauration

Gestion des menus : composez vos menus avec choix multiples en les classant par niveau (apéritif, entrée, plat, dessert…). Pratique ! En cours de repas, vous pouvez compléter la commande du menu (retour automatique sur les éléments non sélectionnés).

Commentaires cuisine : associez automatiquement à vos articles le choix des accompagnements, de la cuisson, des sauces ou autres.

Gestion de plusieurs tarifs : paramétrez jusqu'à 5 tarifs afin d'adapter les tarifs correspondants à la prestation (ex : sur place, à emporter, bar, table, en livraison).

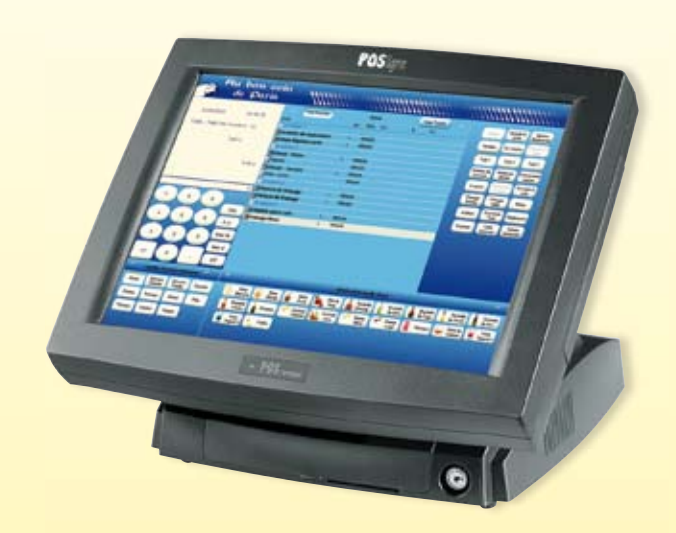

Saisissez en quelques clics la commande en sélectionnant les articles, les accompagnements...

## **Liaison Salle / Cuisine**

Pour gagner en productivité, automatisez l'envoi des commandes en cuisine. Puis améliorez votre qualité de service en servant vos clients au bon moment. Avec EBP, vous êtes gagnant sur tous les plans.

#### Niveau de services

En fonction de la commande, le logiciel détermine des niveaux de services (apéritif, entrée, plat, dessert…) qui se matérialisent à l'écran par les « à suivre ». Vous pouvez également répartir manuellement les articles (plats, boissons…) dans le niveau de votre choix. Tout ceci pour coordonner la préparation des plats en cuisine.

#### Envoi en cuisine

D'un simple clic, imprimez directement en cuisine les commandes à venir par niveau de services (Entrées => Plats => Desserts). Ceci vous permet de lancer à temps les plats en cuisine « étape par étape » et d'adapter le rythme du repas selon le client.

#### Multi-imprimantes

Reliez plusieurs imprimantes cuisine afin de dispatcher les plats selon leurs affectations à savoir « imprimante entrée », « imprimante crustacés », « bar », « rôtisserie »… Tout ceci pour optimiser encore plus votre organisation.

| Plu bon coin<br>de Daria                                      |                                                                        | ,,,,,,,,,,,,,,,,,<br>,,,,,,,,,,,,,                                                    |
|---------------------------------------------------------------|------------------------------------------------------------------------|---------------------------------------------------------------------------------------|
| 18.56.88<br><b>SATISFIELD</b>                                 | <b>Vie Grand</b><br><b>Vis Talet</b><br>-<br><b>MA 7 Row 1 RM</b><br>- | <b>John's</b><br><b>Spite</b><br><b>Suite</b><br><b>Index</b><br>Elaminati            |
| Tolie:   Told Jith Countries   El                             |                                                                        | <b>Lating</b><br><b>SHOWA</b><br><b>TORIC</b><br><b>TERR</b>                          |
| Tast L.                                                       | ,,,,<br>$\frac{1}{2}$ and $\frac{1}{2}$<br>w.                          | Fair F<br>test<br><b>Tak I</b>                                                        |
|                                                               | <b>FREE</b><br>1934                                                    | Convention<br><b>Holes</b> an<br><b>Business</b><br>4,600<br><b>HOMES</b><br>distant. |
| 1.164                                                         | <b>PERSON</b><br>ak i Sartan                                           | Graph's<br>5.144<br><b>STATE</b>                                                      |
|                                                               | <b>PERSON</b><br>--<br><b><i>CALCULUM</i></b>                          | <b>Control</b><br>w<br><b>Water</b>                                                   |
|                                                               | <b>FEREN</b><br>٠<br>-<br>. .                                          | <b>Seate</b><br><b>India</b><br><b>Naparett</b>                                       |
| $\blacksquare$<br>$\blacksquare$                              | <b>FEMALE</b>                                                          | Tukes.<br>website<br>$\frac{1}{2}$<br><b>Suptum</b>                                   |
| 444<br>٠<br>٠<br>$\ddot{\phantom{1}}$<br><b>But</b>           | <b>FEBRU</b><br>romage Mare                                            |                                                                                       |
| Jane 16.<br>Æ<br>x<br>×                                       |                                                                        |                                                                                       |
| <b>Rent E</b>                                                 |                                                                        |                                                                                       |
| $\mathbf{B}$<br>12                                            |                                                                        |                                                                                       |
|                                                               | <b>The School Second</b>                                               |                                                                                       |
| <b>State</b><br><b>Text</b><br><b>Technik</b><br><b>Scott</b> | <b>Domini</b><br><b>Sold</b><br>Æ,<br>譶                                | <b>Inche</b><br>States.<br>1000                                                       |
| <b>They</b><br><b>Transport</b><br>Calaba<br><b>Manua</b>     | <b>Carry Page Come</b><br>t<br>$\frac{1}{2}$<br>ban<br>Doney.          | were the first of the con-                                                            |
| <b>Saper</b><br>14mm<br>Passack-                              | <b>North Common</b>                                                    |                                                                                       |
|                                                               |                                                                        |                                                                                       |

Communiquez facilement pour gérer au mieux les moments de « rush »

### **Le paiement**

Gagnez en souplesse avec EBP en proposant à vos clients une multitude de choix de paiements. L'encaissement est aussi rapide qu'avec une caisse standard.

#### Multi-règlements

Profitez d'une panoplie de paiements pour s'adapter à tous les types de portefeuilles (carte bancaire, chèques, espèces, ticket restaurant, chèque vacances) tout en laissant la possibilité de payer par plusieurs modes de règlements.

#### Partage de notes

Une fenêtre spécifique de l'écran de vente vous permet d'encaisser les paiements de chacun et de déduire au fur et à mesure le montant de l'addition restant.

#### Notes de frais

En un clic, attribuez le montant demandé par le client puis éditez la note de frais.

#### Clôture de caisse

En fin de journée, éditez votre Z de caisse. Puis transférez sans ressaisie vos écritures comptables vers EBP Compta ou envoyez-les par email à votre Expert-Comptable au format de son logiciel\*.

\* EBP, ITOOL, CEGID (Sisco et PGI), SAGE LIGNE 100, COALA, CCMX (Winner et AS400), CIEL, QUADRATUS, ISAGRI, AZUR, CADOR-DORAC, APISOFT, COTE OUEST, GESTIMUM.

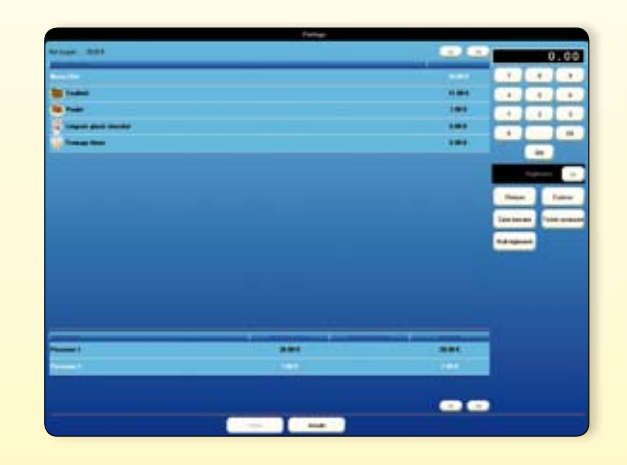

Effectuez le partage de notes en toute simplicité

### **Le Back Office**

#### Profitez de la puissance d'une gestion commerciale ! Chaque opération est historisée dans votre outil de gestion ce qui vous permet de suivre méthodiquement et sans effort l'activité de votre entreprise.

#### Gestion complète des ventes, achats et stocks

Maîtrisez tous les maillons d'une gestion d'entreprise ! De la gestion des ventes en compte (paiement différé et rattaché à un client), en passant par la relation avec vos fournisseurs jusqu'à une gestion poussée des stocks (ex : ventes de produits locaux en complément).

#### Gestion des serveurs

Sécurisez votre caisse en déterminant des droits d'accès à vos serveurs et en mettant en place une identification avant chaque manipulation.

#### Suivi d'activité

Véritable outil d'aide à la décision, le logiciel vous permet de visualiser très rapidement les chiffres clés de votre activité : tableaux de bord, statistiques détaillées par tranche horaire, par serveur…

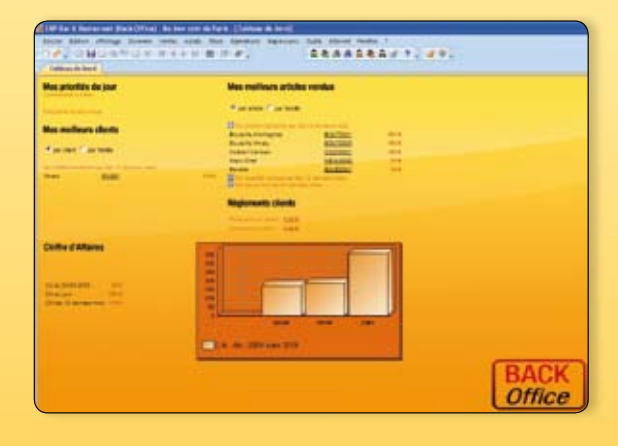

Consultez vos données commerciales

### Fonctions Principales EBP Bar & Restaurant 2010

Logiciel 2 en 1 : Encaissement + Gestion Commerciale

#### Caractéristiques générales

- Look Microsoft® et adaptation aux thèmes Windows<sup>®</sup> XP et Windows® Vista™ Windows®
- Outil de sauvegarde multi-supports et
- restauration des données
- Nombre illimité de dossiers
- Gestion des utilisateurs avec définition des droits
- Tableau de bord (CA journalier, indice de vente, fréquentation/CA)

### Encaissement (Front Office)

- Paramétrage de l'écran de vente
- Mode PC et écran tactile
- Edition de ticket de caisse personnalisé
- Mode formation

#### **Caisse**

- Prise de commande et encaissement
- Vision cuisine et ticket de caisse
- Mise en attente et rappel de la commande
- Boutons « articles » classés par niveau de
- services (entrées, plats, desserts…) • Boutons totalement personnalisables
- Commentaires «cuisine» : accompagne-
- ment, cuisson, sauce ou autres • Suivi du fond de caisse
- Mouvements de caisse
- Clôture de caisse avec impression du Z de
- caisse • Impression du X de caisse, journal de
- caisse
- Identification des serveurs

#### Gestion des tables

- Gestion de l'état de la table, en fonction de l'évolution du repas
- Affichage synthétique de l'état des tables (libre, occupée)
- Rappel ticket grâce au n° de table
- Paramétrage multiple des commandes

#### Gestion des menus

- Composition des menus (type de plat, choix)
- Gestion de 2 taux de TVA différents (principal et minoritaire)

#### Suivi des clients

- Gestion des cartes de fidélité par point, CA ou sur le nombre de passages
- Gestion des remises, articles offerts
- Historique de la fidélité par client (tickets, gains)

#### Liaison salle/cuisine

- Impression des tickets en cuisine + commentaires (accompagnement, cuisson…) • Gestion du « à suivre » pour lancer les plats
- à venir (paramétrage jusqu'à 8)
- Gestion des imprimantes multiples

#### Paiement

- Multi-règlements : carte bancaire, chèques, espèces, ticket restaurant, chèques vacances
- Edition bordereau pour tickets restaurant et chèques vacances
- Partage de note avec déduction automatique
- Impression de l'addition (sans règlement) • Edition de note de frais selon la demande du client

#### **Périphériques**

#### • Compatibilité OPOS

• Gestion multi-périphériques : imprimante ticket, afficheur, tiroir caisse, lecteur codesbarres et de CB (TPE)

#### Gestion Commerciale (Back Office)

- Fichiers (articles, clients...)
- Achats : fichier, commande fournisseur
- Ventes : devis, commande, facture, bon de livraison
- Ventes en compte (différé et rattaché à un client)
- Relance Clients
- Stocks : bon d'entrée, de sortie, saisie d'inventaire…
- Gestion jusqu'à 5 tarifs différents : sur place, à emporter, bar, table, en livraison
- Facturation HT ou TTC
- Gestion multi-devises, multi-échéances • Gestion des remises articles ou clients avec choix de la priorité
- Grille tarifaire par client
- Multi-facturation périodique
- Livraison/réception globale ou partielle des
- commandes • Consultation des tickets de caisse
- Articles liés et composés
- 
- Statistiques détaillées : par tranche horaire, par serveur, panier moyen, indice de vente…
- Gestion de la Relation Client
- Tableau de bord récapitulatif
- Gestion des soldes et promotions
- Gestion et impression de codes-barres
- Importations et exportations paramétrables des fichiers articles, familles d'articles, clients, fournisseurs et contacts
- Génération de fichiers PDF avec envoi par email depuis toutes les éditions et exportations au format EXCEL®, JPEG, TIFF, HTML, RTF
- Remise en banque centralisée : Back et **Front Office**
- Transfert en comptabilité des règlements, factures, tickets de caisse et mouvements de caisse au format du logiciel de l'Expert-Comptable : EBP, ITOOL, CEGID (Sisco et PGI), SAGE LIGNE 100, COALA, CCMX (Winner et AS400), CIEL, QUADRATUS, ISA-GRI, AZUR, CADOR-DORAC,APISOFT, COTE OUEST, GESTIMUM.

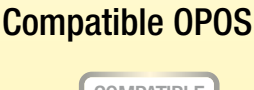

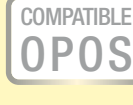

EBP Bar & Restaurant est compatible avec les principaux périphériques d'encaissement du marché. Toutes les imprimantes tickets, afficheurs, tiroirs caisse, compatibles OPOS avec interface série ou parallèle pourront fonctionner avec EBP Bar & Restaurant.

Parmi les marques compatibles : EPSON, TOSHIBA, AURES, METRO-LOGIC, ZEBRA

Pour connaître la liste des périphériques compatibles, consultez notre site : www.ebp.com

824

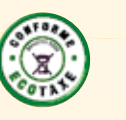

#### Configurations Minimales Requises : • Processeur : P4 2 GHz ou équivalent • Mémoire : 1 Go

**2 30 jours** d'Assistance offerts

- Ecran : résolution 1024x768 en 16 bits(1)
- Espace disque libre : 1,5 Go
- (1)Excepté pour le Front Office : écran supportant une résolution<br>de 800\*600

#### Systèmes d'exploitation supportés : • Windows XP® SP2

• Windows Vista® SP1 32 bits et 64 bits • Windows® 7 32 bits et 64 bits

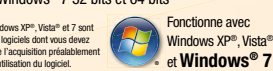

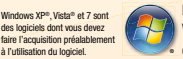